### *Test Plan Mastergoal Machine Learning Environment Version 0.1*

*Submitted in partial fulfillment of the requirements of the degree of MSE*

*Alejandro Alliana CIS895 – MSE Project*

#### Change Log:

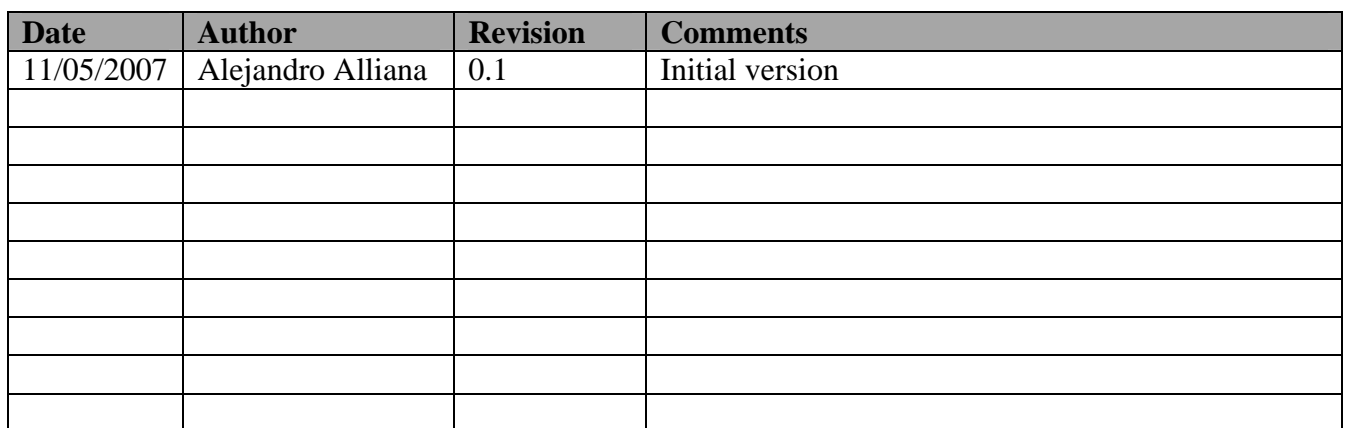

 $\overline{\phantom{a}3.33}$ 

 $\overline{\phantom{a}0}$ 

**5.5. Use Case "Play Game" \_\_\_\_\_\_\_\_\_\_\_\_\_\_\_\_\_\_\_\_\_\_\_\_\_\_\_\_\_\_\_\_\_\_\_\_\_\_\_\_\_\_\_\_\_\_\_\_\_\_\_ 7** 5.5.1. SR 5.1: Play a game (Critical) \_\_\_\_\_\_\_\_\_\_\_\_\_\_\_\_\_\_\_\_\_\_\_\_\_\_\_\_\_\_\_\_\_\_\_\_\_\_\_\_\_\_\_\_\_\_\_\_\_\_\_\_7

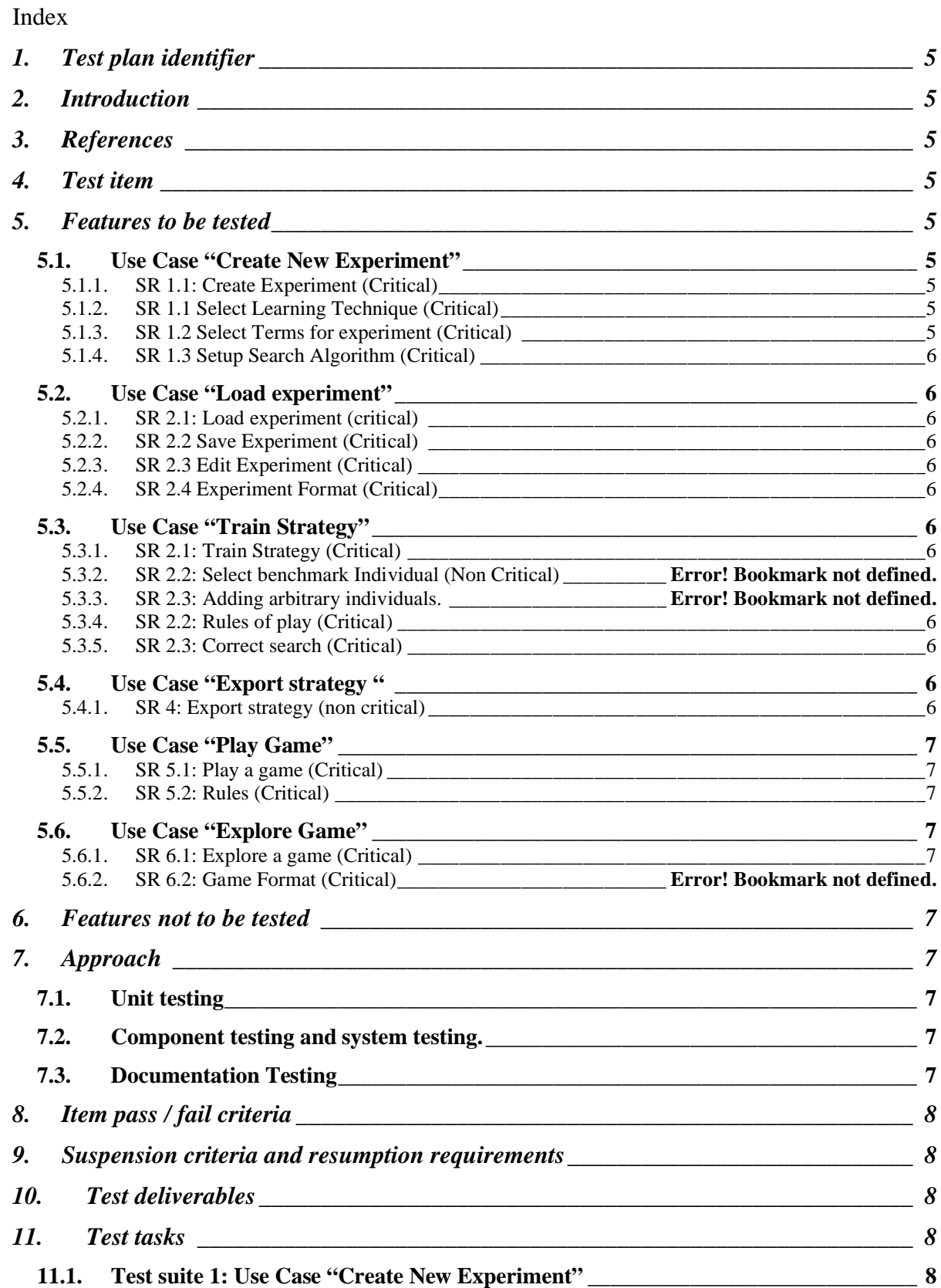

11.1.1. Test case 1.1:\_\_\_\_\_\_\_\_\_\_\_\_\_\_\_\_\_\_\_\_\_\_\_\_\_\_\_\_\_\_\_\_\_\_\_\_\_\_\_\_\_\_\_\_\_\_\_\_\_\_\_\_\_\_\_\_\_\_\_\_\_\_\_8

#### Test Plan - Mastergoal Machine Learning Environment CIS895 MSE Project

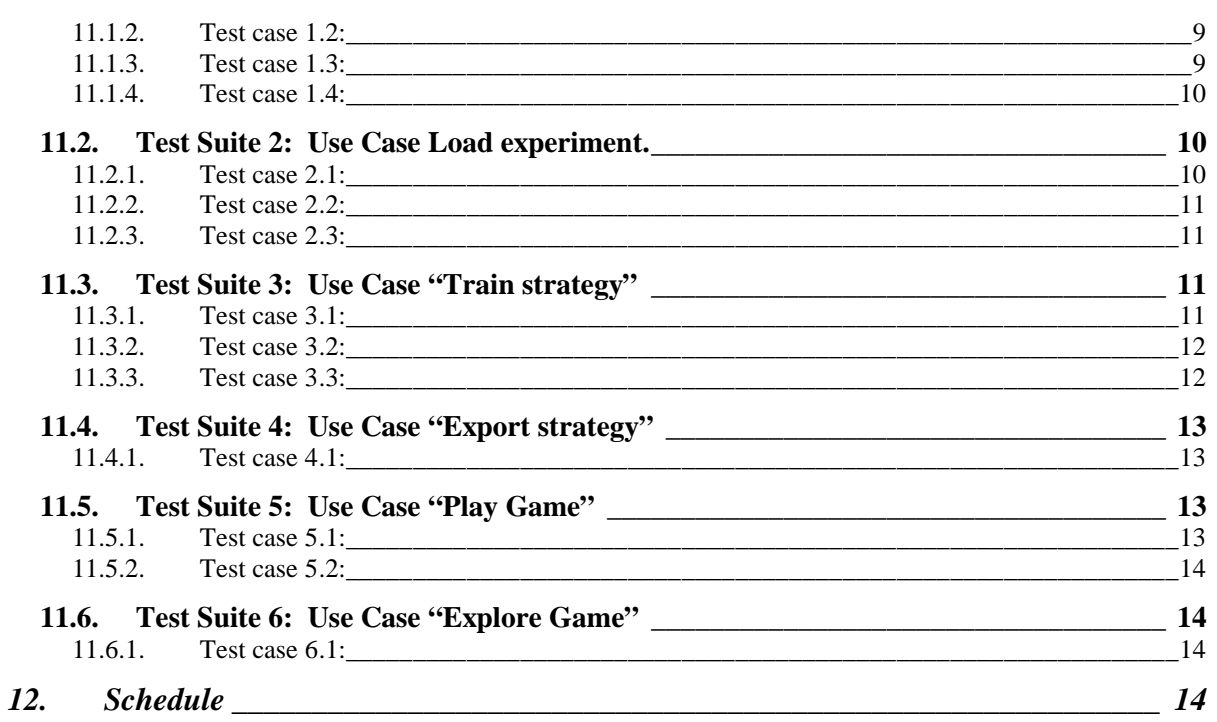

# **1. Test plan identifier**

CIS 748 Test plan Electrical distribution design system V1.0

## **2. Introduction**

This document provides a test plan for the validation of the Mastergoal Machine Learning Environment. This document presents a set of test suites that the software must pass to be considered complete. Test stopping and resumption criteria as well as testing tasks are also specified.

# **3. References**

[1] Alliana, Alejandro Vision Document 1.4 available at: http://people.cis.ksu.edu/~aalliana/895/ [2] Alliana, Alejandro Project Plan 1.4 available at: http://www.cis.ksu.edu/people/~aalliana/895

# **4. Test item**

The project follows a modern software process. It is expected that testing will be carried out on every iteration. On the construction phase, the source code is expected to be tested at the unit level using automatic testing environments.

# **5. Features to be tested**

This section specifies the features to be tested.

## *5.1. Use Case "Create New Experiment"*

### **5.1.1. SR 1.1: Create Experiment (Critical)**

The user must be able to create new experiments.

### **5.1.2. SR 1.1 Select Learning Technique (Critical)**

The user must be able to select from different learning techniques for the experiment.

### **5.1.3. SR 1.2 Select Terms for experiment (Critical)**

The user must be able to select which terms must be used for the current experiment

## **5.1.4. SR 1.3 Setup Search Algorithm (Critical)**

The user must be able to setup a search algorithm, maximum depth for the search algorithm and maximum time to be spent in searching.

## *5.2. Use Case "Load experiment"*

### **5.2.1. SR 2.1: Load experiment (critical)**

The system shall allow the user to load previously saved experiment. The properties of the loaded experiment should match those specified by the data in the saved experiment.

### **5.2.2. SR 2.2 Save Experiment (Critical)**

The system shall allow the user to save an experiment. The data saved must match the properties of the saved experiment.

#### **5.2.3. SR 2.3 Edit Experiment (Critical)**

The system shall allow the user to modify the information of an experiment.

### **5.2.4. SR 2.4 Experiment Format (Critical)**

The system shall define a format to be used when saving and restoring the experiments. This format should allow extensibility to allow saving experiments with different types of learning techniques.

## *5.3. Use Case "Train Strategy"*

### **5.3.1. SR 3.1: Train Strategy (Critical)**

The program shall provide a command to train a strategy from an existing experiment. Different learning components will train their strategy differently.

### **5.3.2. SR 3.5: Rules of play (Critical)**

The system shall enforce the rules at every game played during training.

### **5.3.3. SR 3.6: Correct search (Critical)**

The systems search algorithms should return the best move according to the evaluation criteria and the search algorithm behavior.

## *5.4. Use Case "Export strategy "*

### **5.4.1. SR 4.1: Export strategy (non critical)**

The system shall provide a mechanism to export a learned strategy to a file in external format.

## *5.5. Use Case "Play Game"*

#### **5.5.1. SR 5.1: Play a game (Critical)**

The system shall provide a GUI to play games. This user interface can be used to try the learned strategies. The games can be played between Human Players and or Computer program players.

#### **5.5.2. SR 5.2: Rules (Critical)**

During a game, the system shall enforce the application of the rules at all times.

## *5.6. Use Case "Explore Game"*

#### **5.6.1. SR 6.1: Explore a game (Critical)**

The system shall provide a GUI to explore the games played during training.

## **6. Features not to be tested**

The performance of the system is an item that is not going to be tested for the first version.

# **7. Approach**

The system is going to be tested following the traditional approach of unit, component and integration testing. Automated testing suites are going to be used where possible.

## *7.1. Unit testing*

The system is going to be tested at the unit level using the *CppTest* tool which allows automatic execution of test cases to prove for regression bugs.

## *7.2. Component testing and system testing.*

After the software has been tested for bugs at the unit level, integration testing is going to be performed at the component and system levels

# *7.3. Documentation Testing*

At the completion of the project, the user documentation will be assessed against the program and the requirements. These tests will ensure that no features are missing, all the documents are synchronized and the contents can be understood easily and unambiguously.

# **8. Item pass / fail criteria**

Each test suite will be considered successful when the results are as specified in the vision document and failure otherwise.

## **9. Suspension criteria and resumption requirements**

In case of failure of a test suite, the failed test cases should be recorded in the test log along with the description for failure. Testing should be suspended and errors fixed unless it requires a design change, in which case the fix can be delayed until the next iteration.

When a new version of the system is available after a bug fix, all previous tests will be rerun to ensure program changes have not inadvertently created regression bugs.

## **10. Test deliverables**

The project will maintain a test log including the pass/fail result of each test, as well as reasons for failure, date, time and a recommended solution.

The project must also maintain a list of the open bugs with an expected date of fix.

## **11. Test tasks**

#### *11.1. Test suite 1: Use Case "Create New Experiment"*

#### **11.1.1. Test case 1.1:**

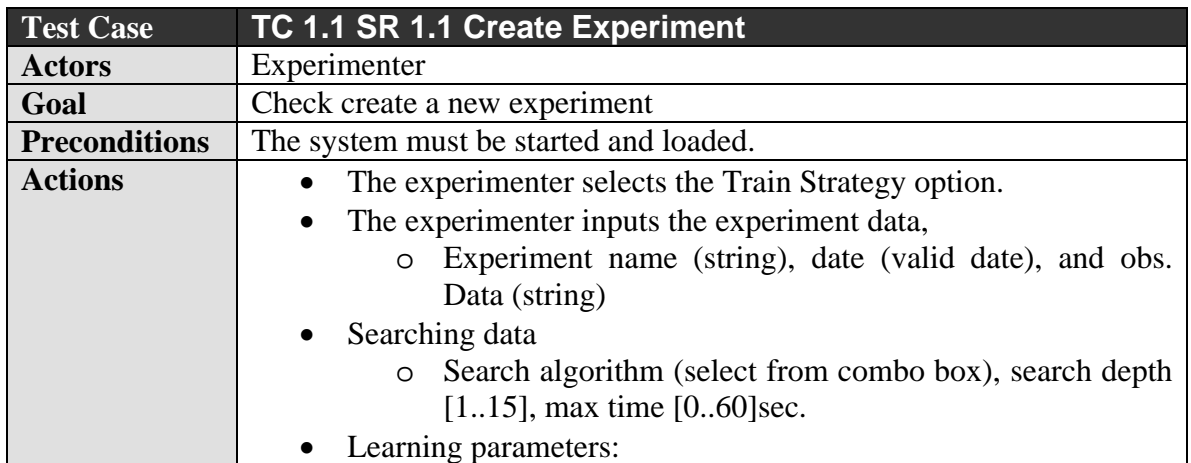

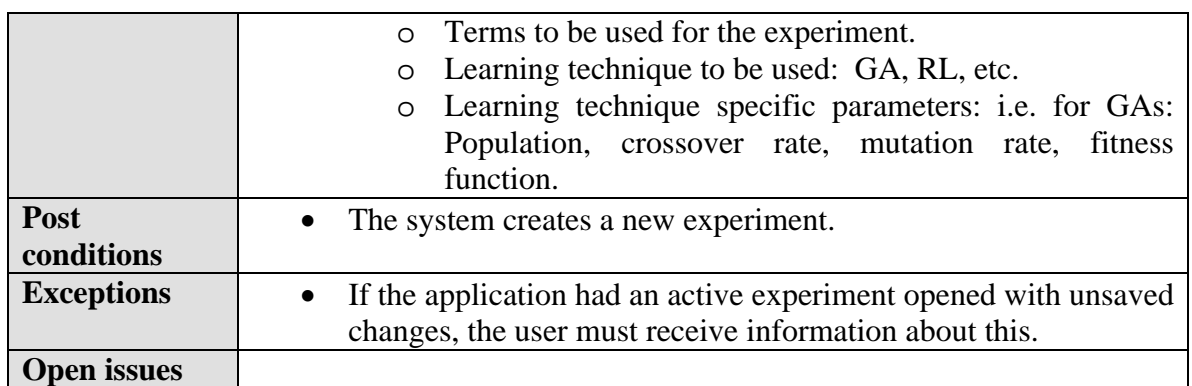

#### **11.1.2. Test case 1.2:**

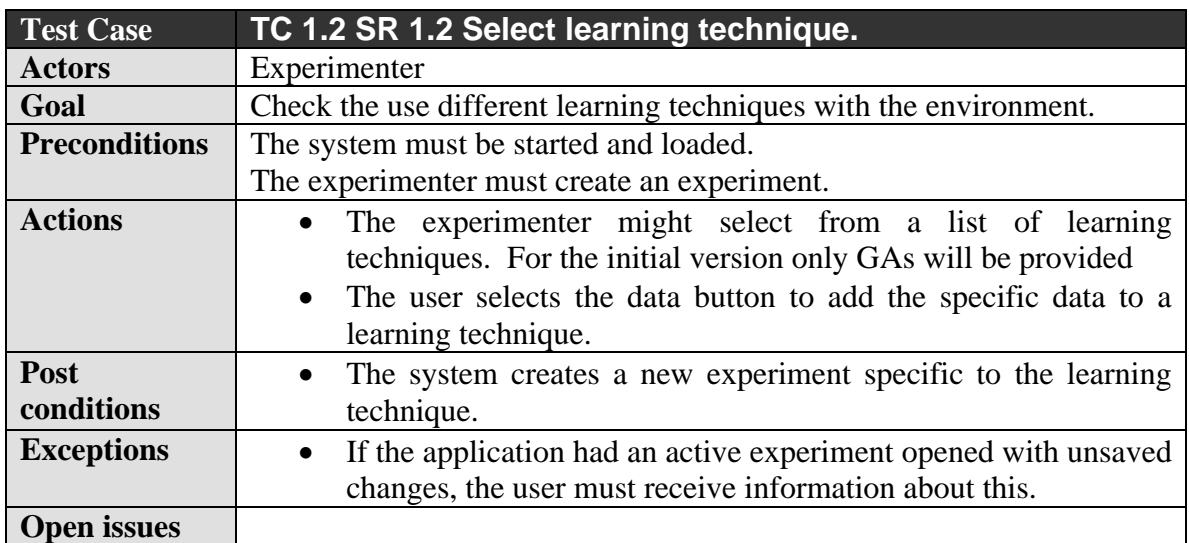

## **11.1.3. Test case 1.3:**

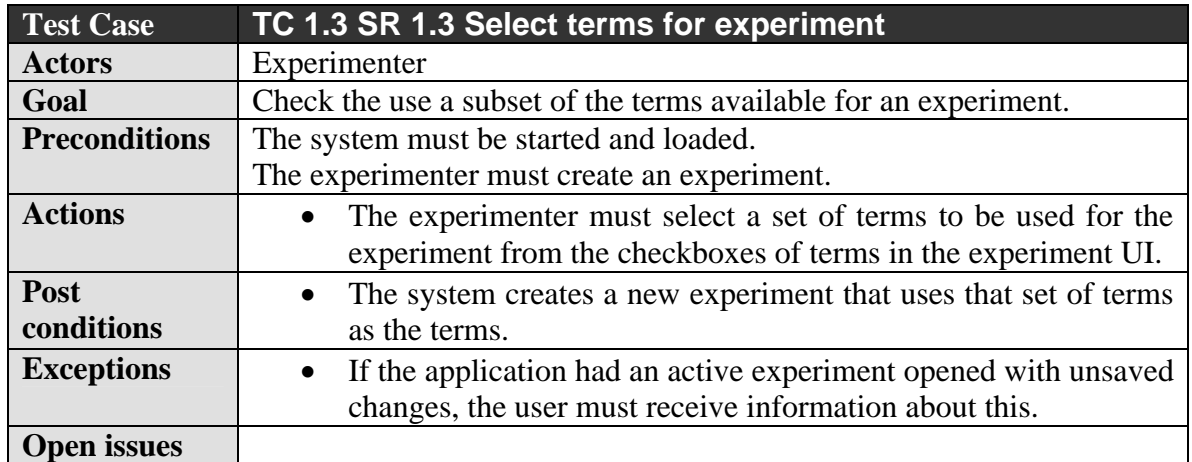

#### **11.1.4. Test case 1.4:**

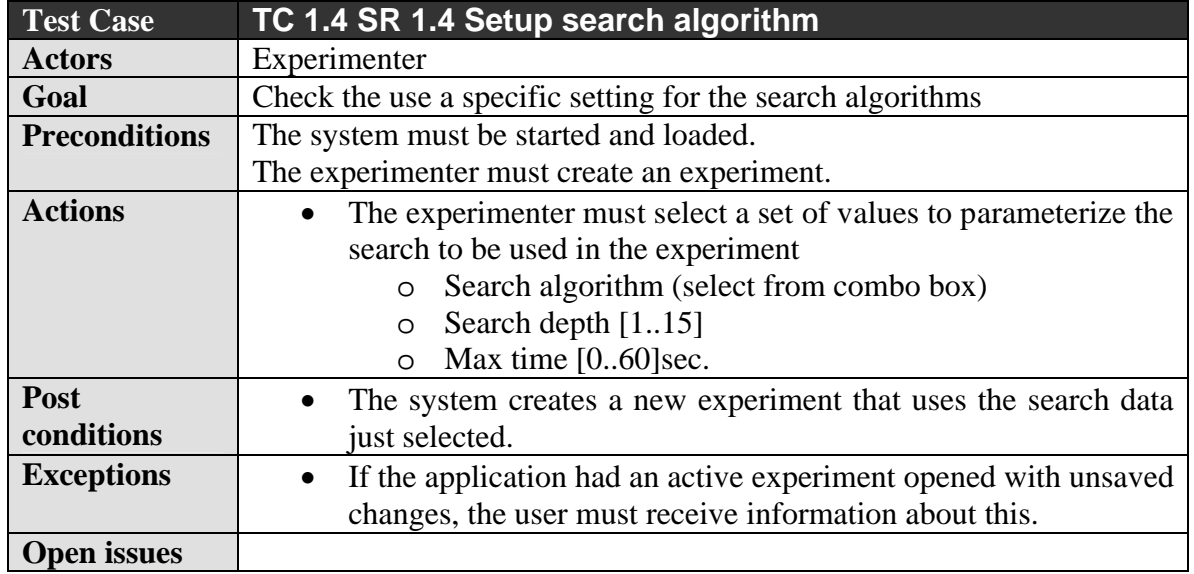

## *11.2. Test Suite 2: Use Case Load experiment.*

**11.2.1. Test case 2.1:** 

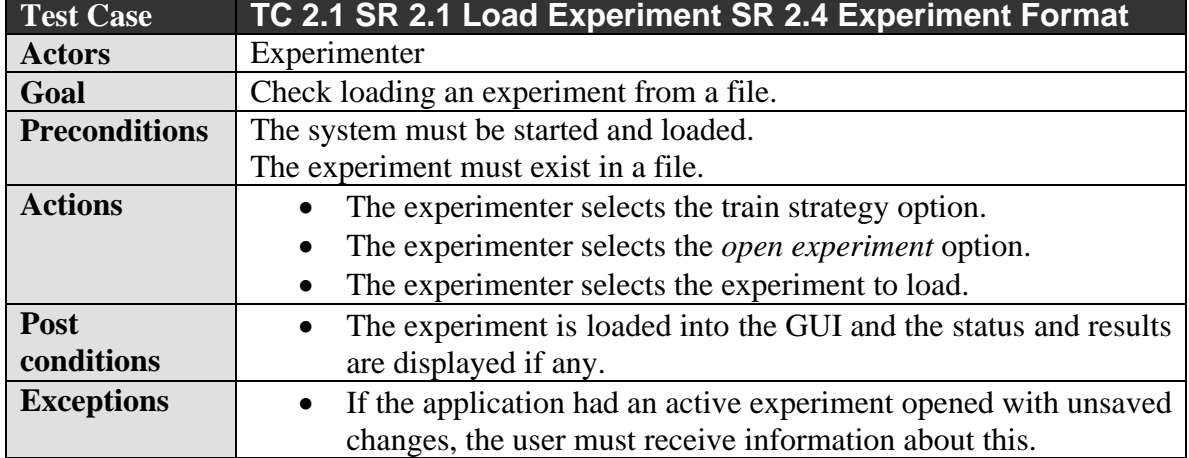

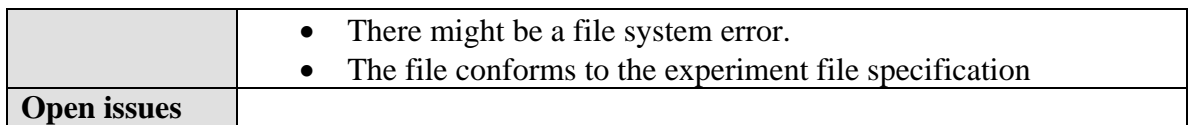

#### **11.2.2. Test case 2.2:**

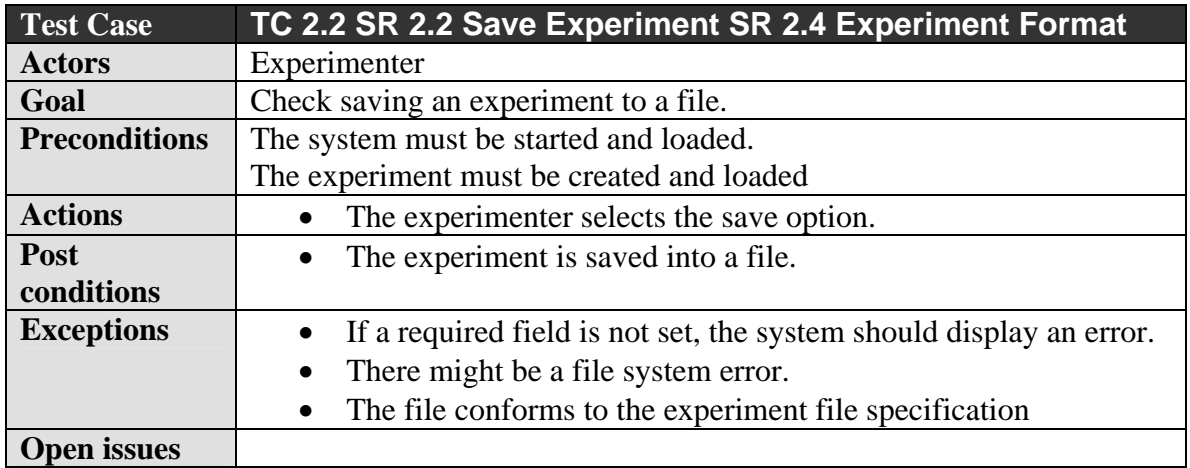

#### **11.2.3. Test case 2.3:**

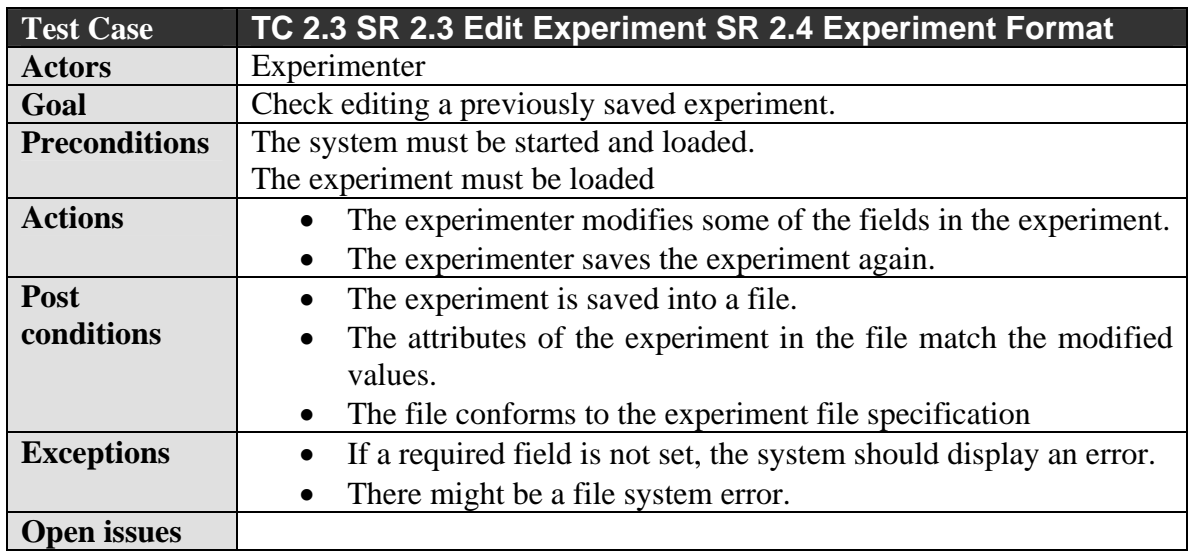

# *11.3. Test Suite 3: Use Case "Train strategy"*

**11.3.1. Test case 3.1:** 

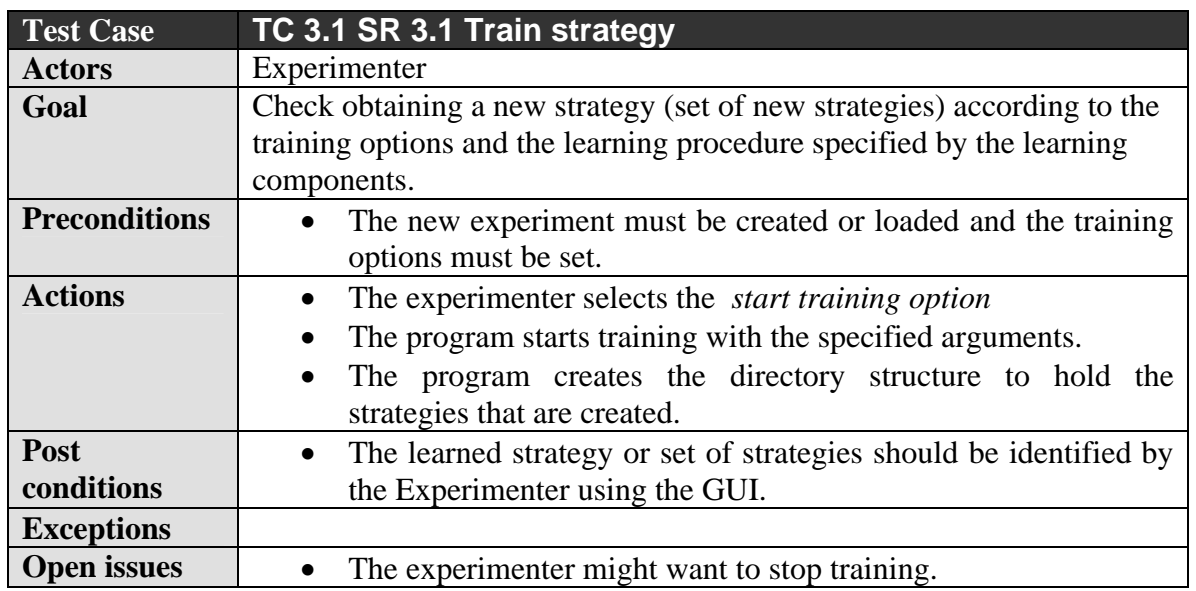

#### **11.3.2. Test case 3.2:**

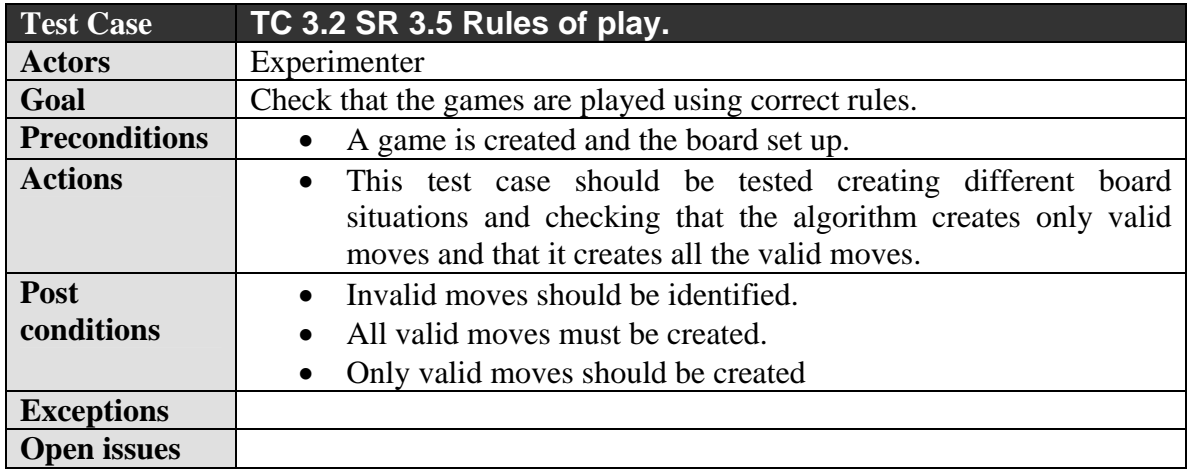

#### **11.3.3. Test case 3.3:**

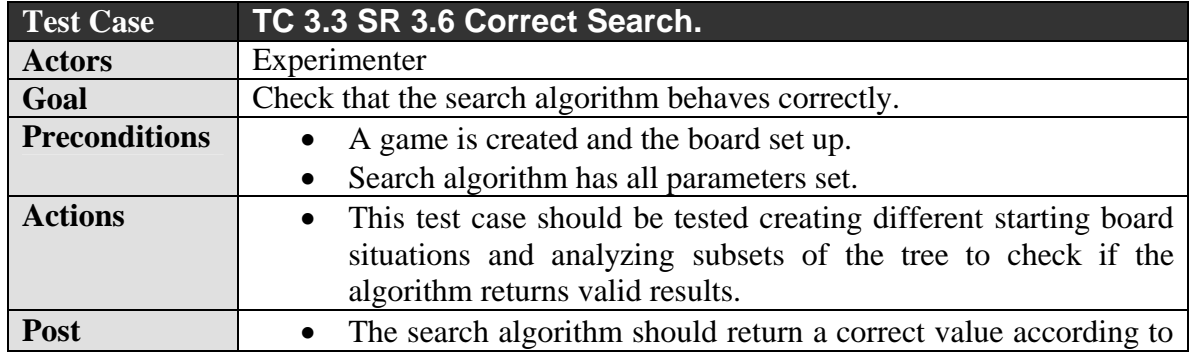

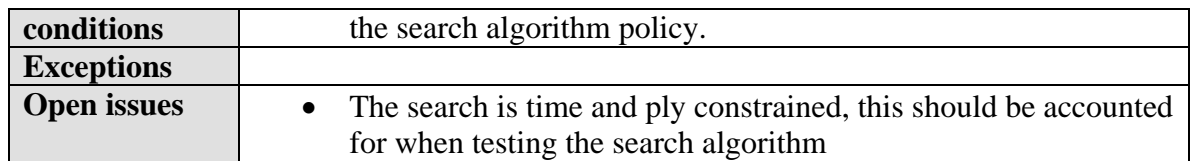

## *11.4. Test Suite 4: Use Case "Export strategy"*

#### **11.4.1. Test case 4.1:**

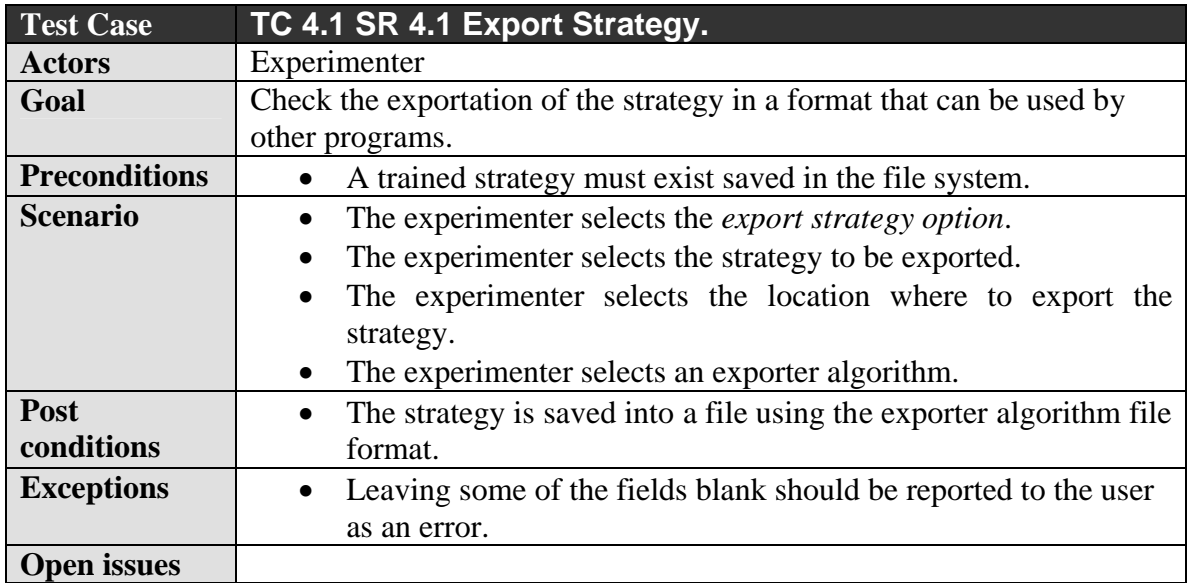

## *11.5. Test Suite 5: Use Case "Play Game"*

#### **11.5.1. Test case 5.1:**

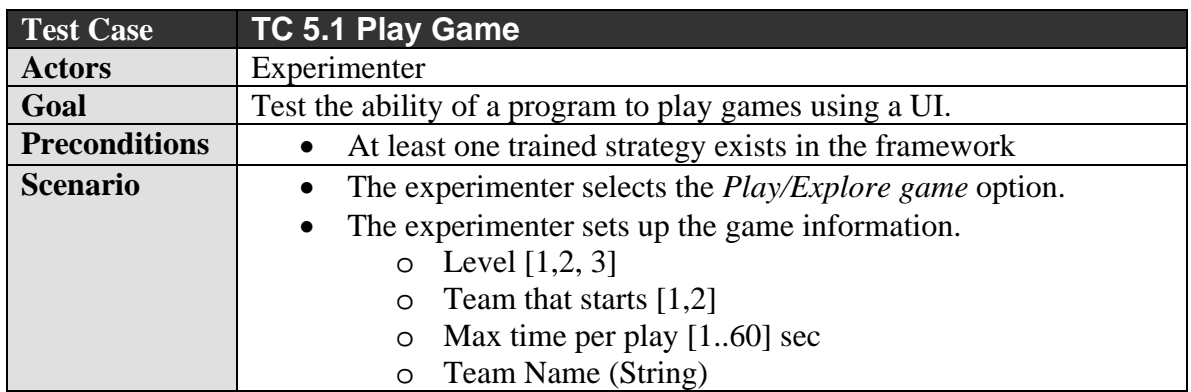

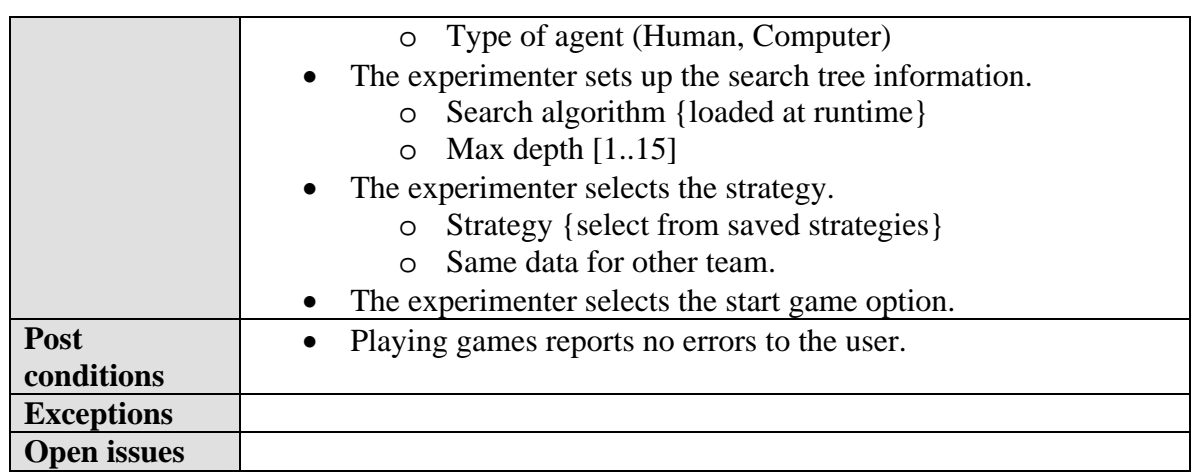

#### **11.5.2. Test case 5.2:**

See TC 3.2 Rules of play.

## *11.6. Test Suite 6: Use Case "Explore Game"*

#### **11.6.1. Test case 6.1:**

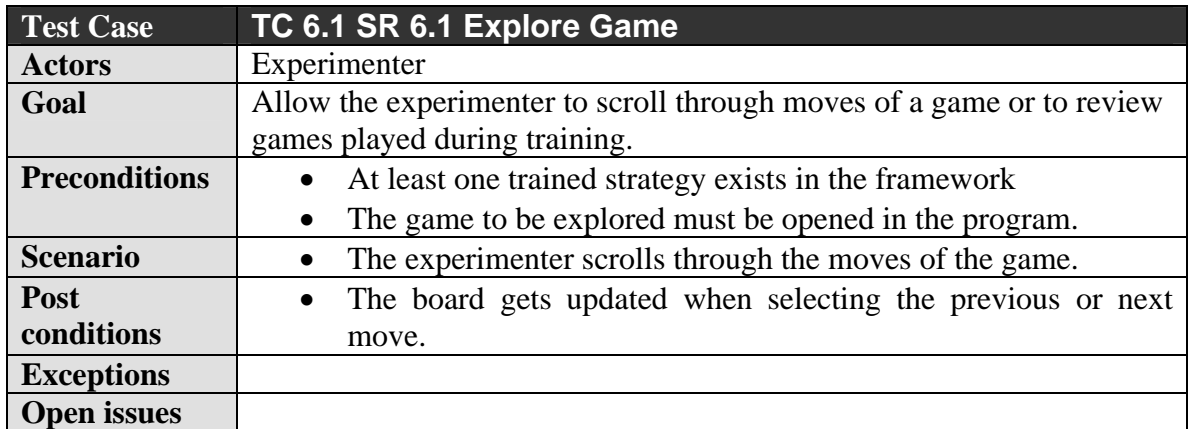

## **12. Schedule**

Testing should be done throughout the development cycle. A schedule for the testing activities is given in the Project Plan [2]